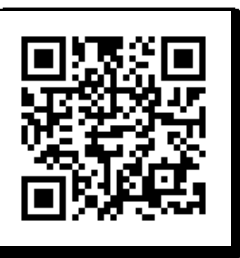

## **Сервис позволяет**

- получать актуальную информацию о своем имуществе и транспорте, о суммах начисленных и уплаченных налогов, о наличии переплат, задолженности;
- контролировать состояние расчетов с бюджетом;
- получать и распечатывать налоговые уведомления и квитанции на оплату налогов;
- оплачивать налоговую задолженность и налоговые платежи через банки-партнеры ФНС России;
- скачивать программы для заполнения декларации по налогу на доходы физических лиц по форме № 3-НДФЛ, заполнять декларацию 3-НДФЛ в режиме онлайн, направлять в налоговый орган декларацию 3-НДФЛ в электронном виде, подписанную электронной подписью налогоплательщика;
- отслеживать статус камеральной проверки деклараций 3-НДФЛ;
- обращаться в налоговые органы без личного визита в налоговый орган;
- и многое другое.

## **Как получить доступ к сервису**

Доступ к Личному кабинету осуществляется одним из трех способов:

- 1. С помощью **логина и пароля, полученных лично в налоговом органе России**. Это может быть любой налоговый орган, независимо от места постановки на учет. При себе необходимо иметь документ, удостоверяющий личность (паспорт). Получение доступа к сервису для лиц, не достигших 14 лет, осуществляется законными представителями (родителями, усыновителями, опекунами) при предъявлении свидетельства о рождении (иного документа, подтверждающего полномочия) и паспорта представителя.
- 2. С помощью **подтвержденной учетной записи портала госуслуг** (ЕСИА) реквизитов доступа, используемых для авторизации на Едином портале госууслуг.

**Внимание!** Авторизация возможна только для пользователей, которые обращались для получения реквизитов доступа лично в одно из мест присутствия операторов ЕСИА (отделения Почты России, МФЦ и др.)

3. С помощью **квалифицированной электронной подписи**.

## **Мобильная версия Личного кабинета «Налоги ФЛ»**

доступна для скачивания в Google Play и App Store

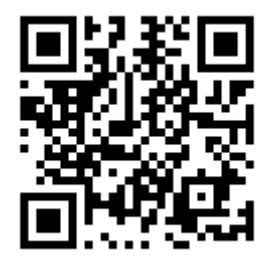

С возможностями сервиса можно ознакомиться, зайдя в демо-версию Личного кабинета: <https://lkfl2.nalog.ru/lkfl-demo>